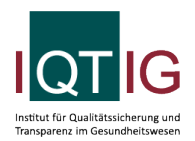

ZKA (Spezifikation 2024 PB V02)

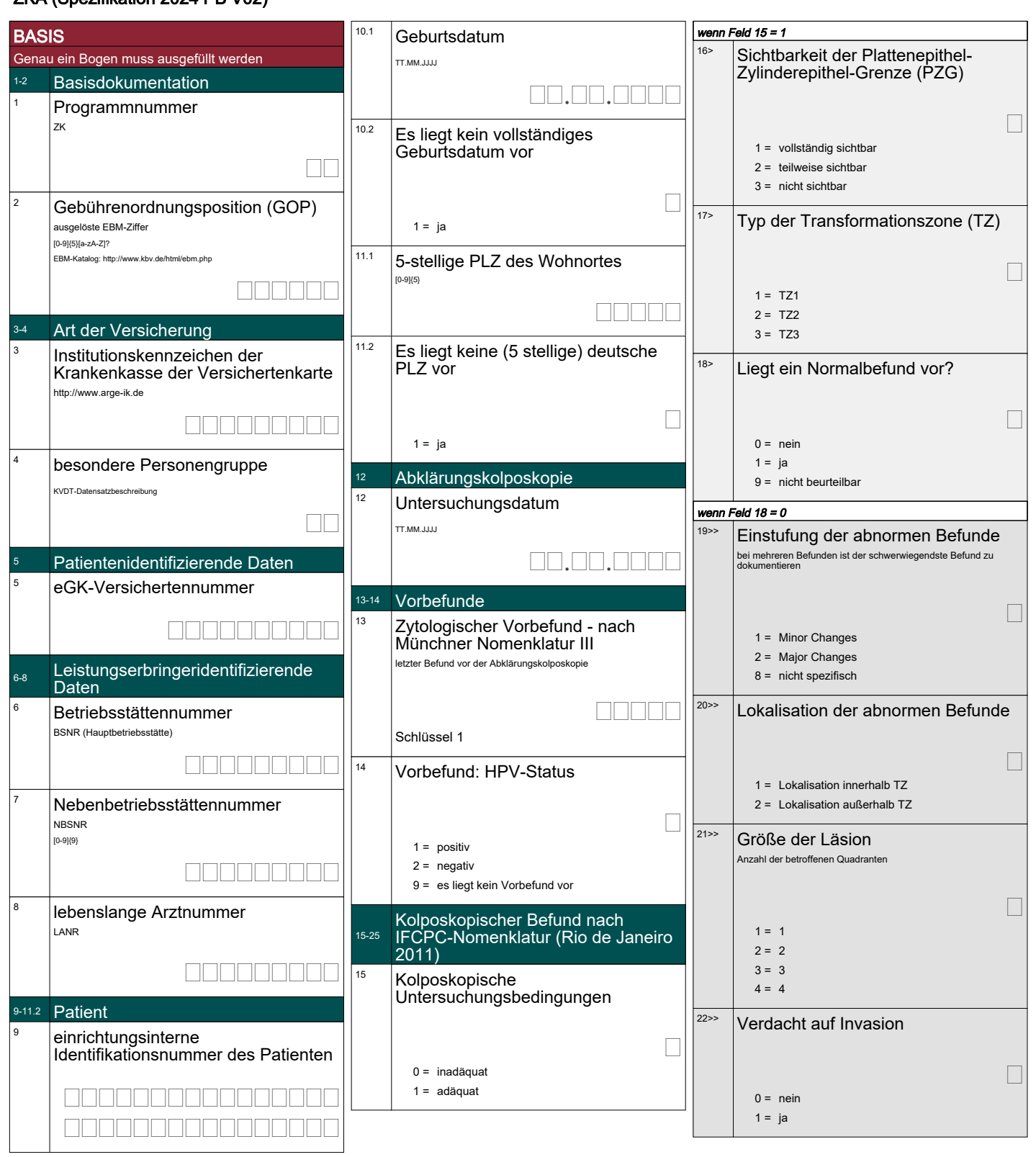

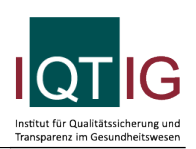

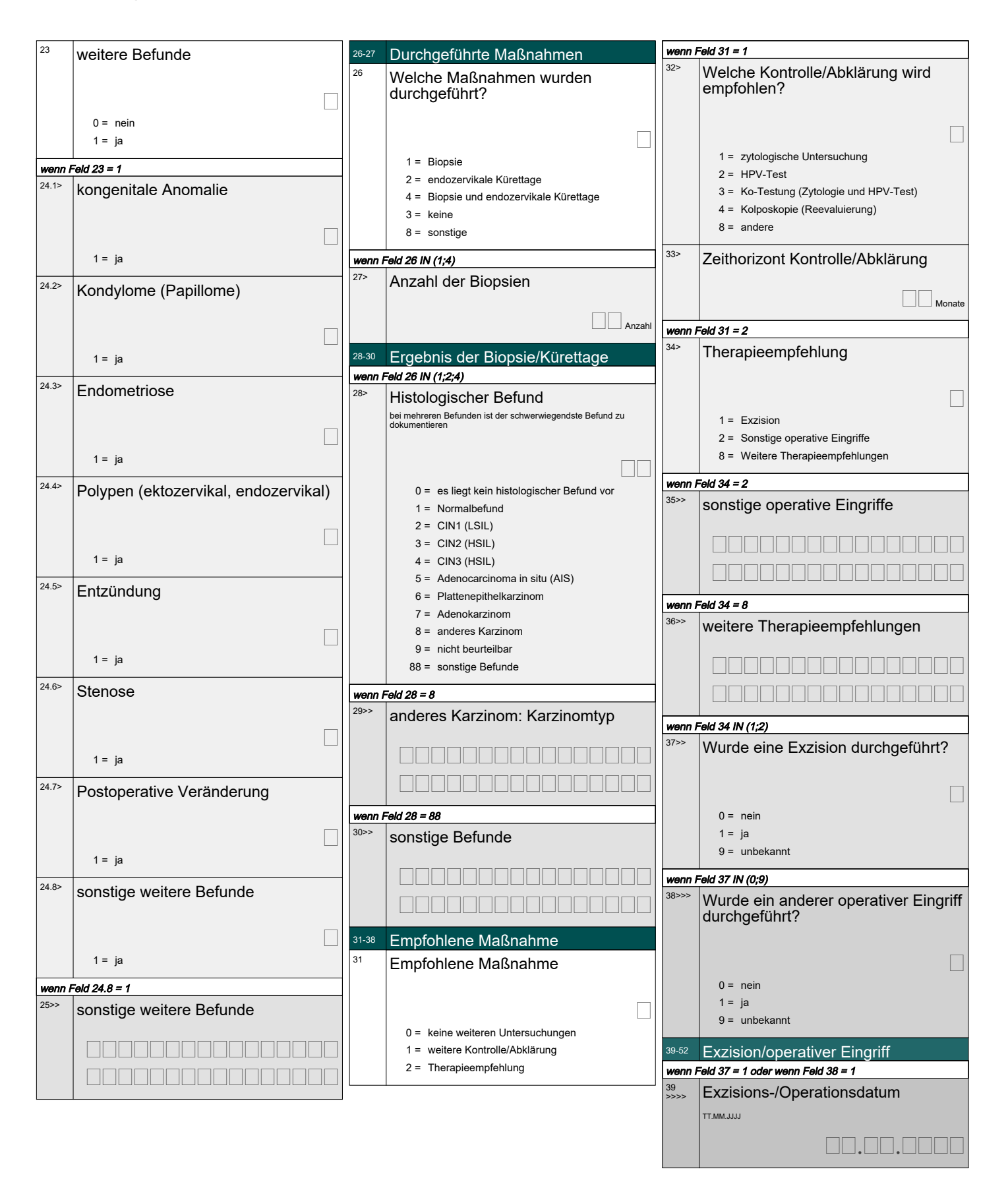

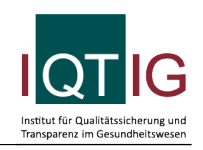

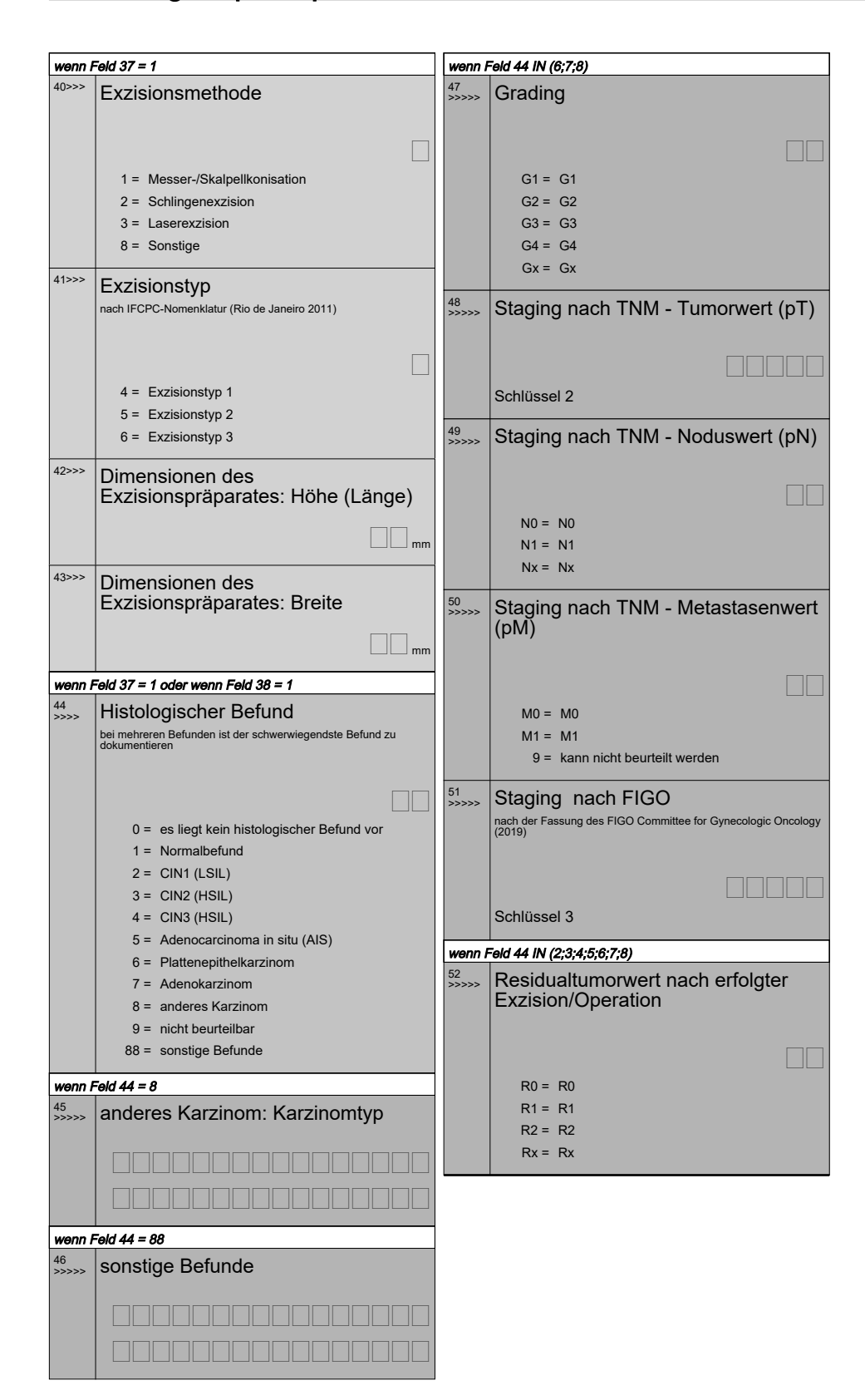

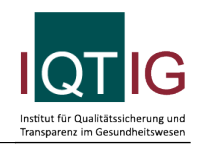

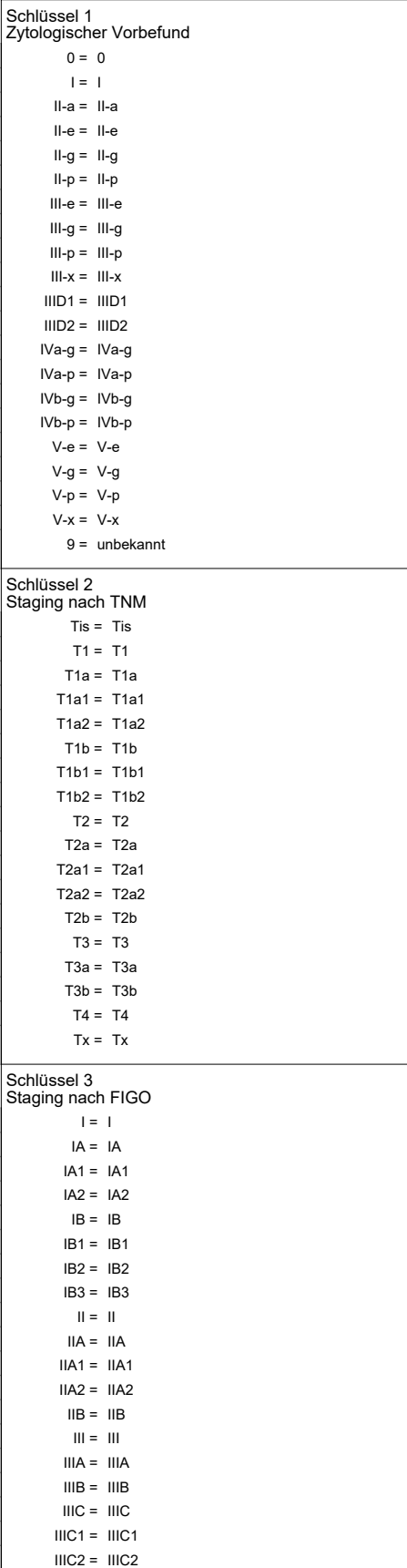

IVA = IVA  $IVB = IVB$ 

9 = nicht bestimmbar

 $IV = IV$ 

 $\overline{\phantom{a}}$